# System Dynamics

- Outline
	- History and Motivation
	- The System Dynamics Module of Netlogo
	- Basic elements of System Dynamics: stocks and flows
	- Building System Dynamics Models
		- Exponential growth
		- Logistic growth
		- The dynamics of love affairs
		- Sheep and wolves
- Also want to use this lecture to explore some possible dynamics in higher dimensions

# History + Motivation

- $\cdot$  So far:
	- have talked about a bit of theory of dynamical systems and some basic numerical techniques how to solve them on a computer
- There are various environments in which such these techniques can be used in an automated way, these include:
	- Building your own models using libraries (e.g. the numerical recipes in C or various python libraries)
	- Matlab/Mathematic/Maple
	- The graphical interface of various commercial "system dynamics" packages like Stella or Vensim or the free system dynamics module of Netlogo
- There will be tutorials on Matlab/Mathematica, but in this lecture we want to focus on system dynamics – probably the most accessible tool which is
	- widely used in management/business/management studies for analysing industrial processes
	- to some extent in natural resource modelling (Club or Rome and limits to growth study)

# **History**

- 1950s and 60s: Jay Forrester analysed industrial processes like business cycles at GE
- First simulation packages SIMPLE and later DYNAMO
- In the 70s Forrester was invited to help with the system dynamics approach to develop models of global resource constraints -> WORLD1,2
- Nowadays software with GUIs to allow easy access to model development around, the most popular are probably STELLA and VENSIM, see

– [http://en.wikipedia.org/wiki/List\\_of\\_system\\_dynamics\\_software](http://en.wikipedia.org/wiki/List_of_system_dynamics_software)

for a larger list of available packages

## Motivation

- Why bother?
	- Easy access to model building

-> Use it to build your own models if you are not too familiar with differential equations

- "Graphical language" of feedback loops etc.
	- -> fairly useful to develop conceptional models
- Fairly widely used in some disciplines

-> important to understand the language and be able to translate it

• We'll use it to play around with some models to illustrate some possible dynamics of (systems) of ODEs

## An Example: Dynamics of New Product Introductions

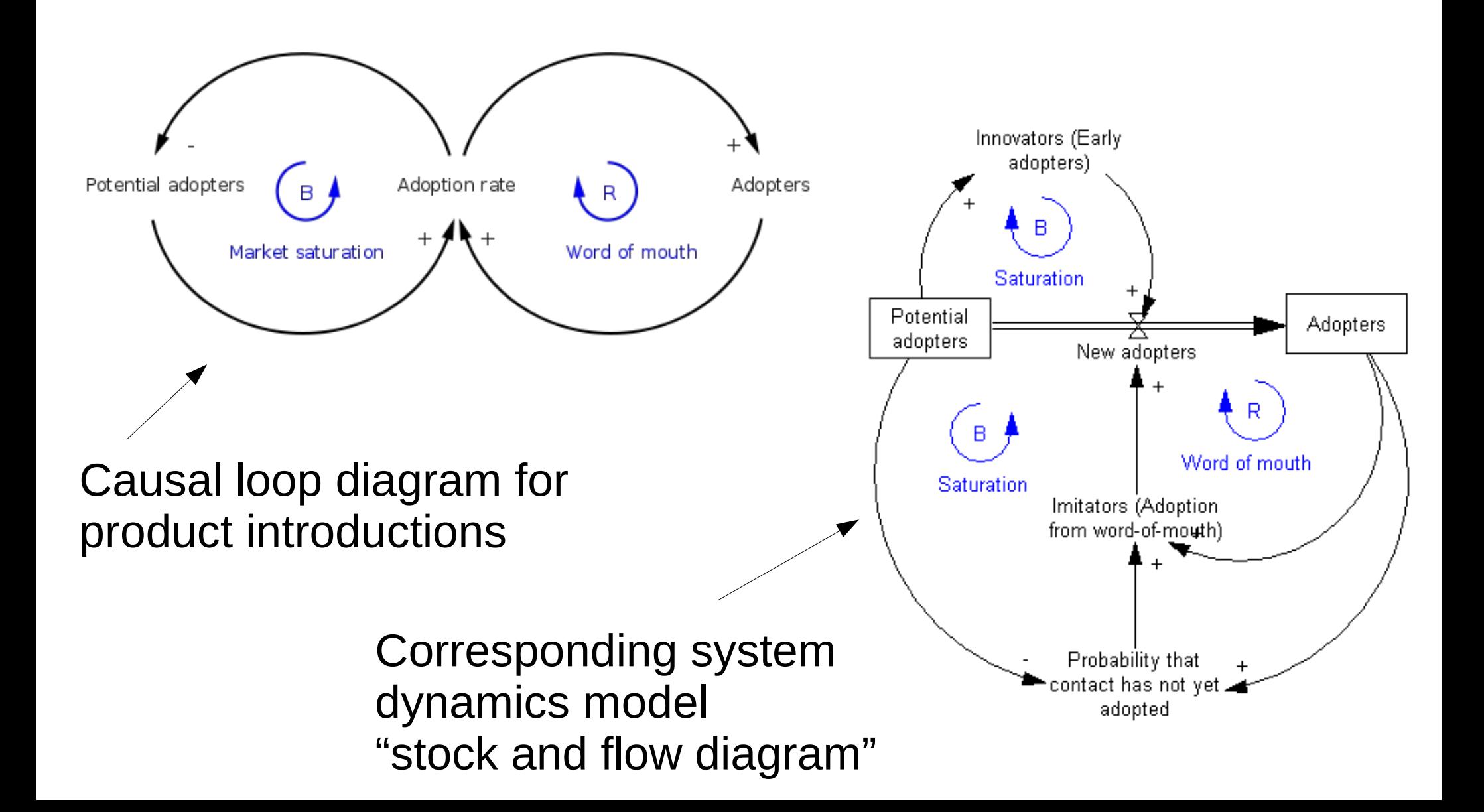

# The System Dynamics Tool of Netlogo

- I have built the following models in Netlogo (because it is publically available)
	- You can download it from:

<https://ccl.northwestern.edu/netlogo/download.shtml> and reimpliment the models and explore them

– A tutorial on how to use the system dynamics tool of netlogo is available here:

[http://ccl.northwestern.edu/netlogo/docs/systemdynami](http://ccl.northwestern.edu/netlogo/docs/systemdynamics.html) [cs.html](http://ccl.northwestern.edu/netlogo/docs/systemdynamics.html)

- Models used in this lecture can be downloaded from http://users.ecs.soton.ac.uk/mb8/sim.html
- You can also use Netlogo to construct ABMs

## Basic Elements

- Basic elements of SD are **stocks**
	- Collection of stuff, an aggregate. For example: water in a lake, population of sheep, a capital stock ...
- And **flows**:
	- Brings things out of or into a stock. (Modelled as a pipe with a faucet which controls how much runs through it). E.g.: water outflow, sheep births/deaths, investments, ...
- Additional elements are
	- *Variables* = values used in diagrams, can be equations
	- *Links* = makes values of variables available to other elements of the diagram

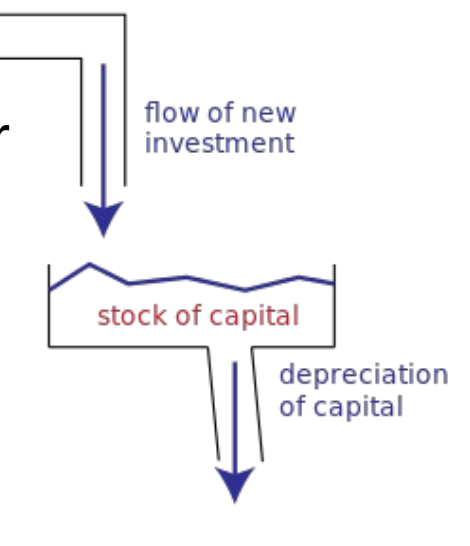

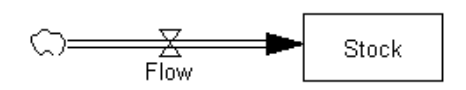

## Exponential Growth as an Example of Positive Feedback

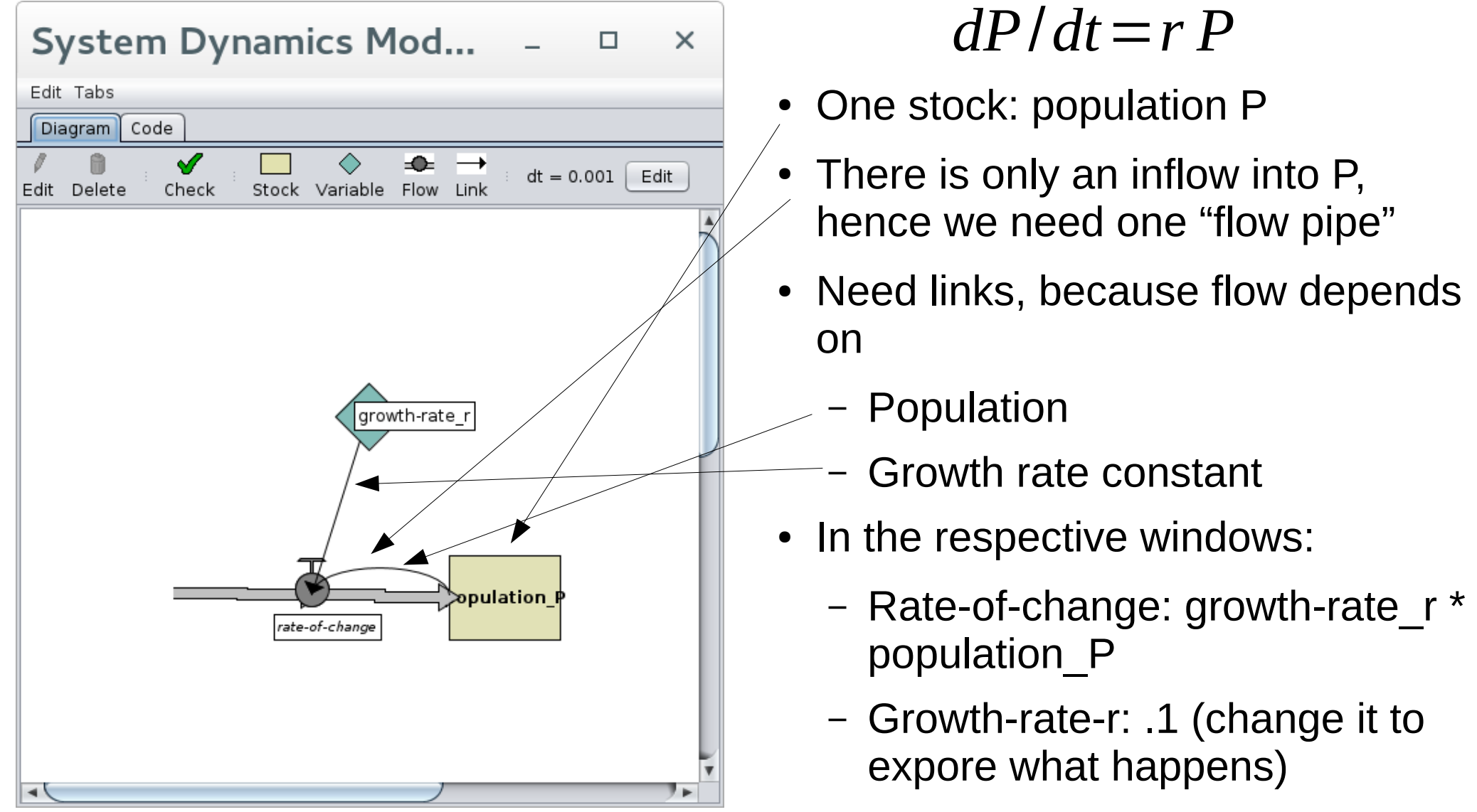

## Exponential Growth (2)

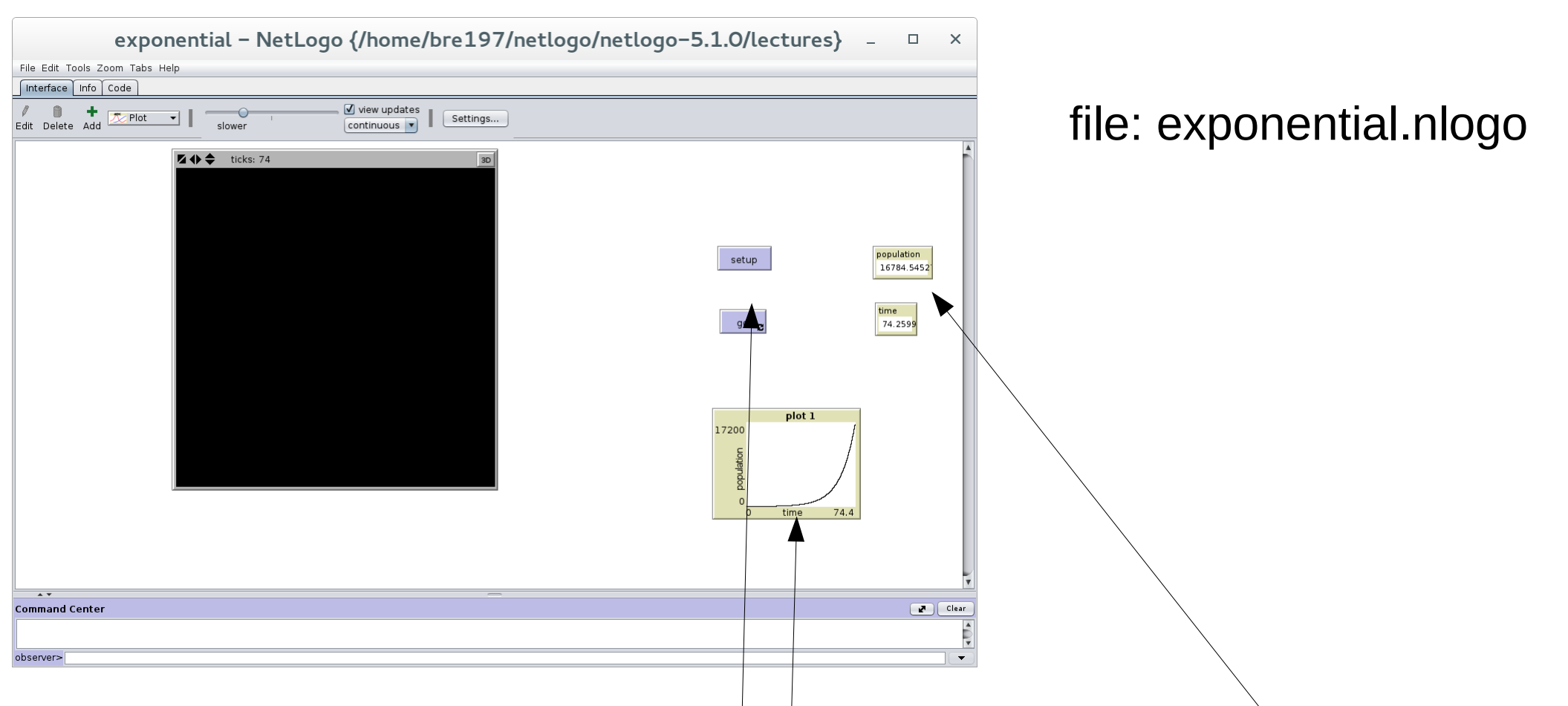

- In netlogo we also need to create an environment to run the model, i.e.
	- Various buttons at least a "setup"-button (to initialize) and a "go"button (to start the model)
	- Some monitors/plots to see what is going on, in this case two monitors to plot population/time and one plot to plot the evolution

#### What about Logistic Growth?

$$
dP/dt = r P(1 - P/K)
$$

• How does the stocks and flow diagram look like?

## What about Logistic Growth?

$$
dP/dt = r P(1 - P/K)
$$

• How does the stocks and flow diagram look like?

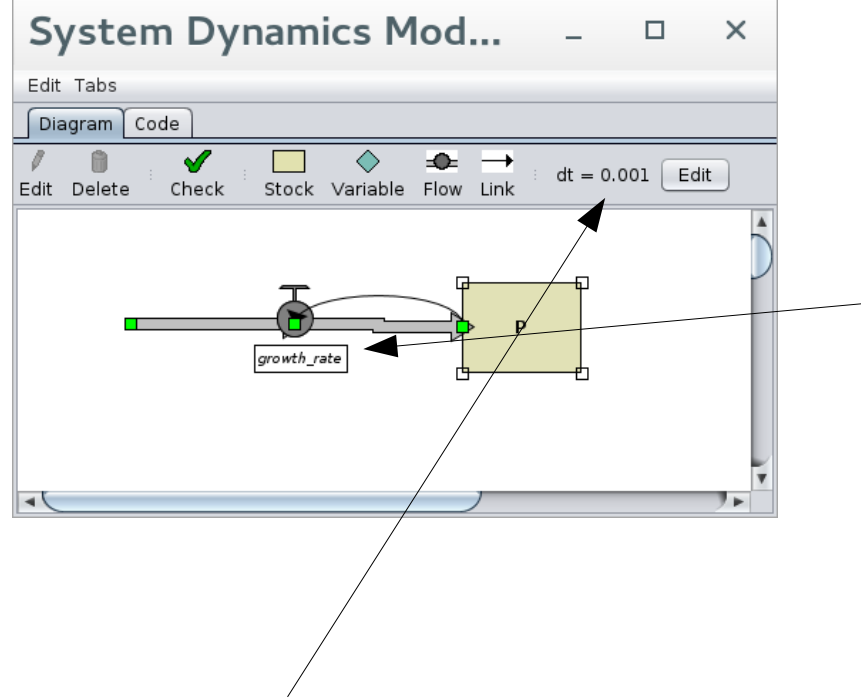

Also note the small choice of dt

-> essentially same as before

... but the content of the growth rate pipe has changed and now reads

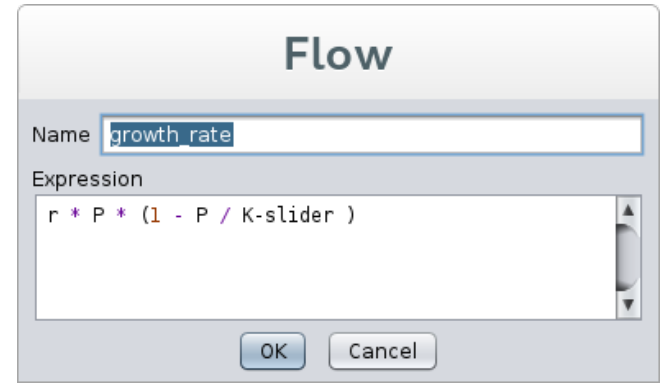

## And a Somewhat Fancier Interface

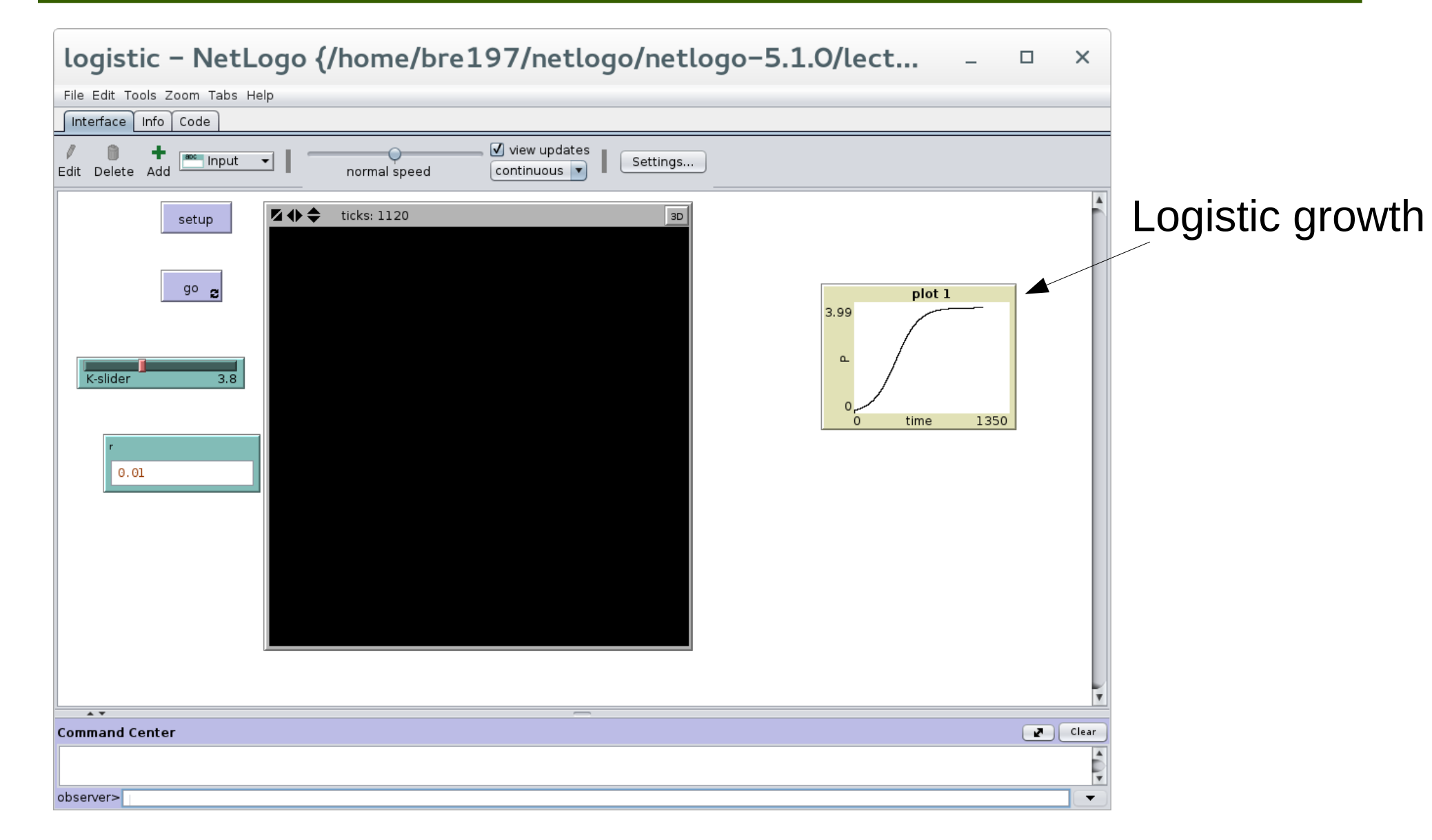

#### file: logistic.nlogo – download and play with K and r if you like

## The Dynamics of Love Affairs

- Consider Romeo and Juliet and let
	- R(t) be Romeo's love/hate for Juliet (convention being that R<0 is hate, R>0 is love)
	- J(t) be Juliet's love/hate for Romeo
- Consider the following scenario
	- Romeo is in love with Juliet
	- Juliet is "fickle": the more Romeo loves her, the more she wants to run away and hide
	- When Romeo backs off, Juliet starts to find him attractive again
	- Romeo: mirrors Juliets love, loves her when she loves him and grows cold when she hates him
	- How is this going to end? Can we model it?

# The Dynamics of Love Affairs (2)

• More on this in

Strogatz, S.H. (1988), Love affairs and differential equations, Math. Magazine 61, 35.

- Of course we will use differential equations to solve this problem and then simulate the dynamcis using system dynamics ...
- Equations?

# The Dynamics of Love Affairs (2)

- Of course we will use differential equations to solve this problem and then simulate the dynamcis using system dynamics ...
- Equations:

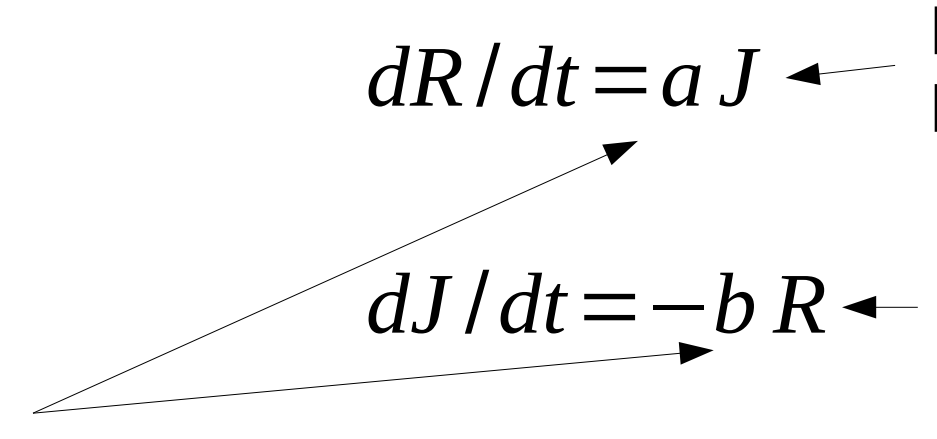

Romeo's love grows in Proportion to Juliet's love

Juliet's love grows if R hates her and shrinks the more R loves her

a,b >0: "response coefficients"

• How is this going to end ...

### System Dynamics of Love

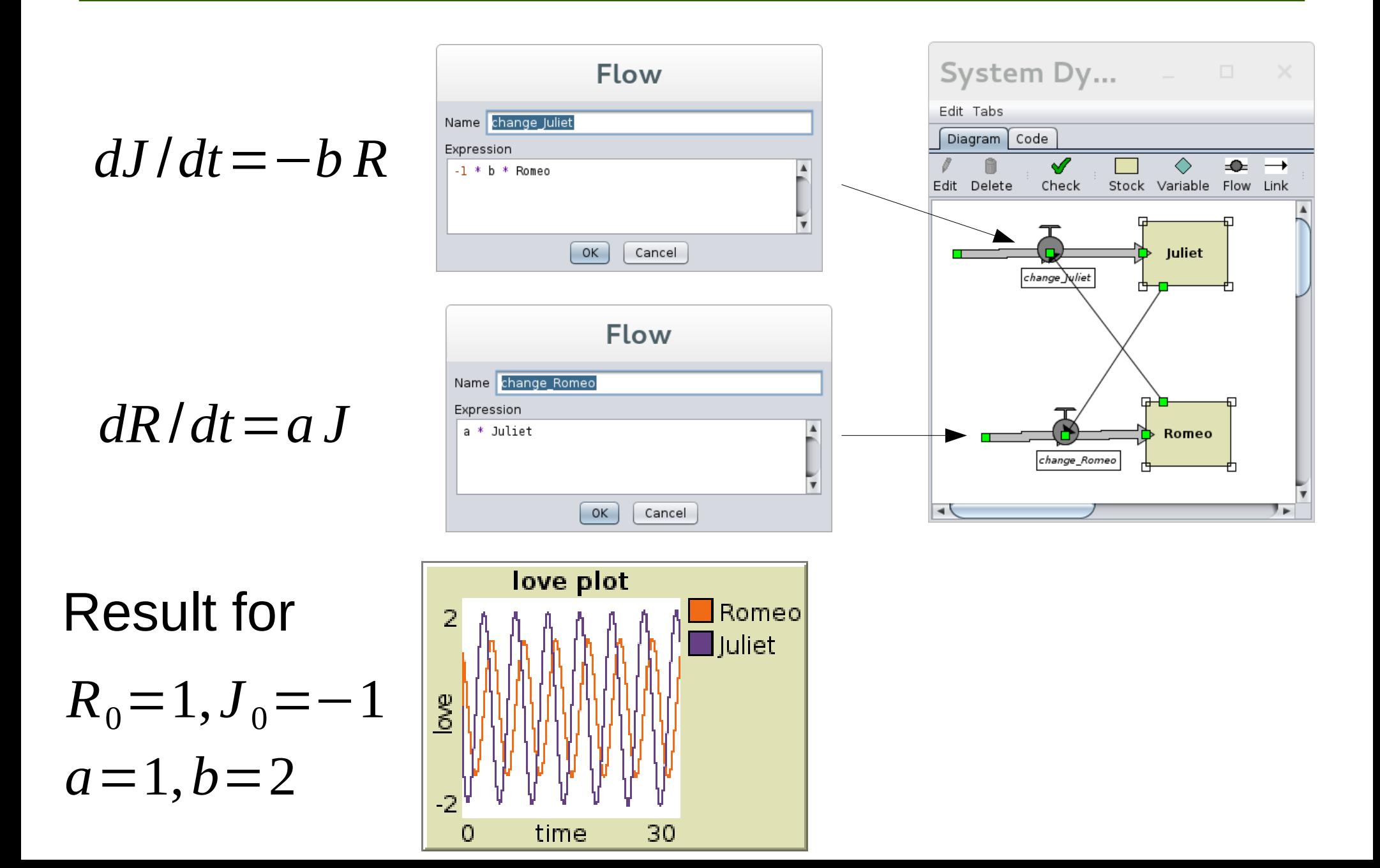

# The System Dynamics of Love (2)

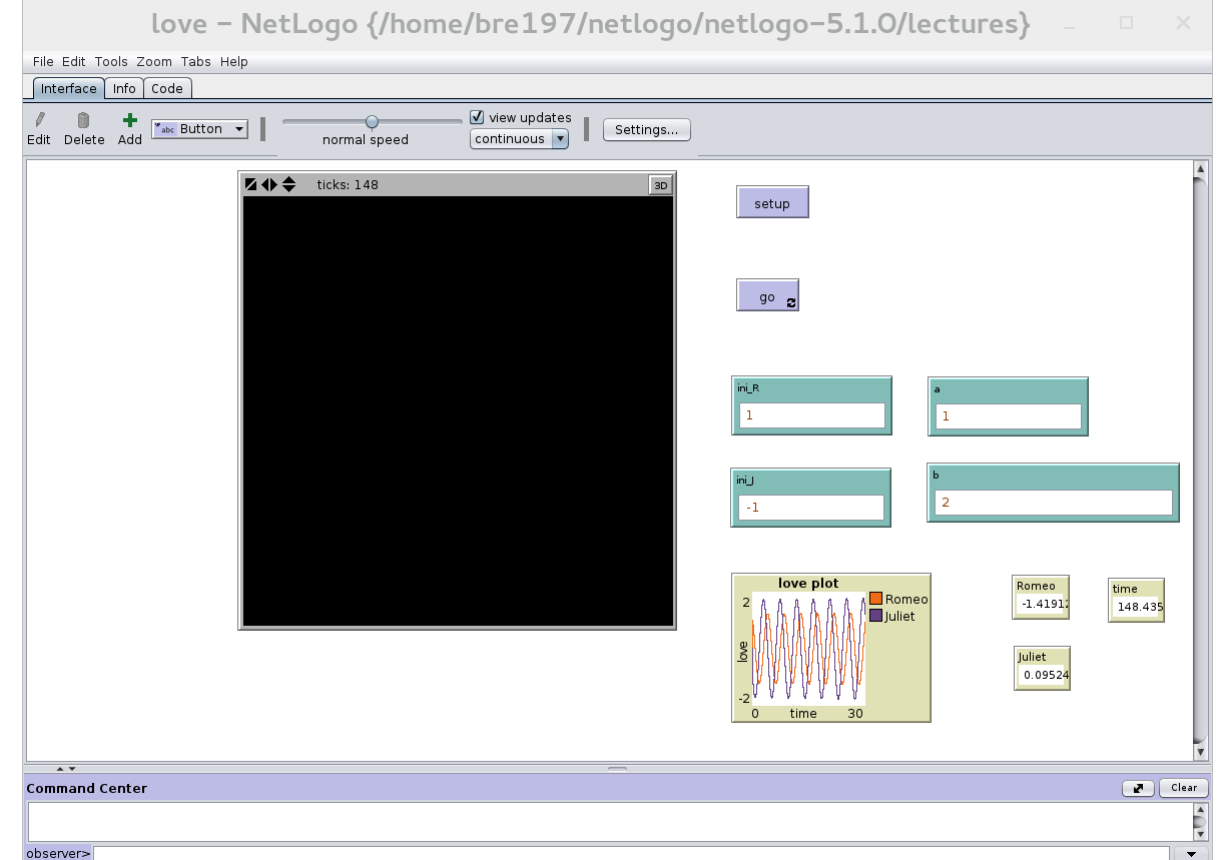

file: love.nlogo

- What happens if one changes a and b or the initial conditions for J and R?
- How would you have to modify the model if R's (and J's) love would also depend on their own state?
- Play with it and explore ...

### Lessons from the Dynamics of Love Affairs

- We investigated a 2d system and found a new type of behaviour: oscillations.
	- When you explore the model you will realize that the structure of these oscillations depends on:
		- The parameters a and b of the model -> frequency
		- The initial conditions -> amplitudes
		- This is typical of linear oscillations, we will briefly revisit this later
- In 2d systems we can find other types of oscillations whose shape only depends on the structure of the equations -> Limit cycles

## Wolves and Sheep

- Consider the following system composed of wolves (w) and sheep (s)
- At each time the following processes happen:
	- With a certain probability a sheep gives birth to a new sheep
	- With a certain probability a wolf dies
	- With a certain probability proportional to the number of sheep each wolf "meets" a sheep
		- With probability 1-p this encounter is friendly and both go their ways
		- With probability p the wolf eats the sheep. Upon eating the sheep with probability e the wolf will use the extra calories to give birth to a new wolf

## Wolves and Sheep

- $\bullet$  Q's:
	- Can wolves and sheep co-exist?
	- Can we understand the dynamics of the population of sheep and wolves over time?
- To explore this it is convenient to write down a system of differential equations that describes the process from the previous slide
	- Let's not worry about averages and just assume populations are large and well-mixed
- Equations?
	- As with Romeo an Juliet we have two variables, s, and w

#### Equations of Wolves and Sheep

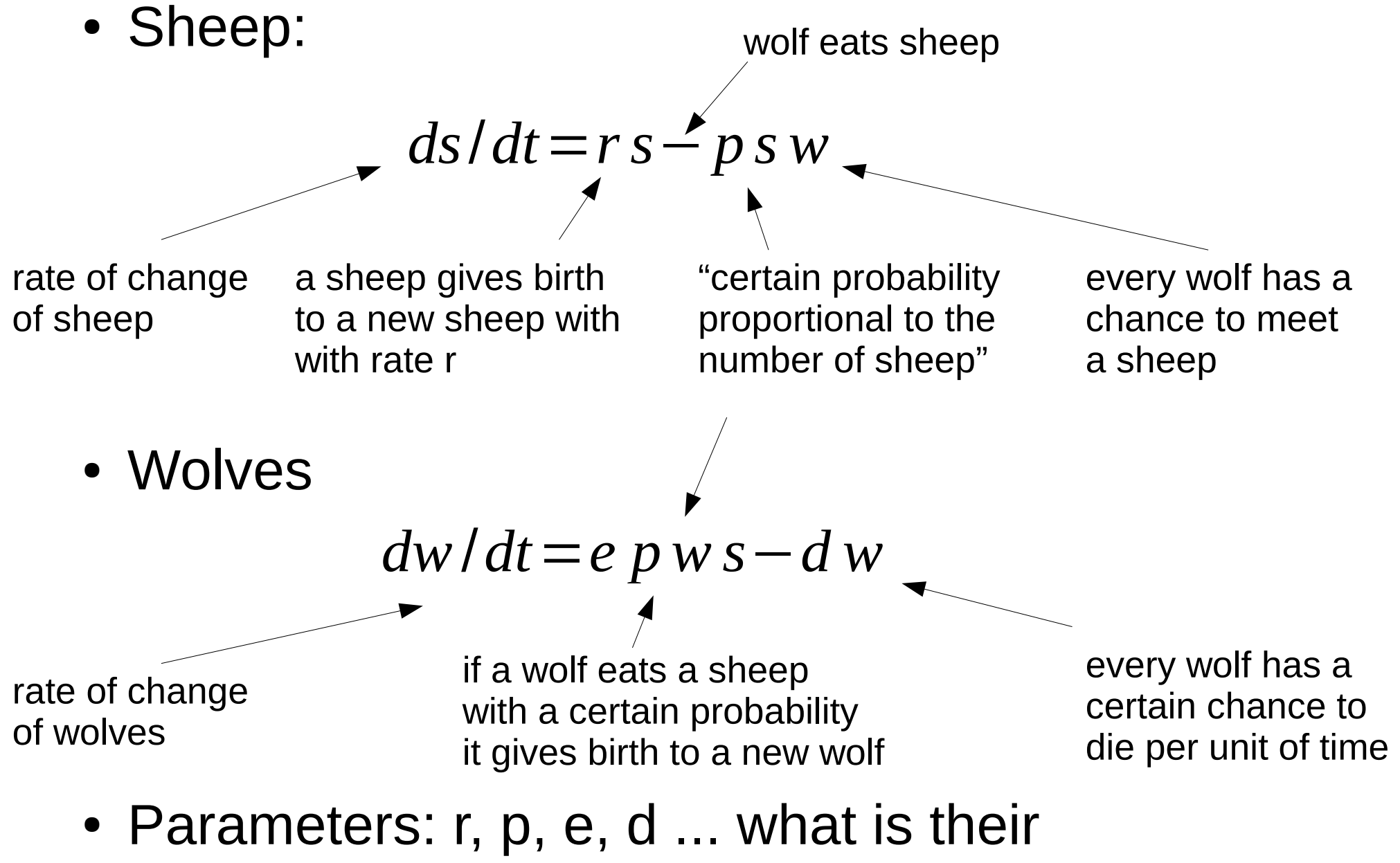

interpretation? Do we need all of them?

# Equations of Wolves and Sheep (2)

• What is the main difference between the equations of wolves and sheep and those of love between Romeo and Juliet?

# Equations of Wolves and Sheep (2)

- What is the main difference between the equations of wolves and sheep and those of love between Romeo and Juliet?
	- Equations of  $R + J$  are linear can treat them analytically (later)
	- Equations of W + S are non-linear analytical treatment much harder (and near impossible if we have many equations)
- Let's solve them numerically with system dynamics to see what is going on ...
	- any ideas?

## A System Dynamics Model of Wolves and Sheep

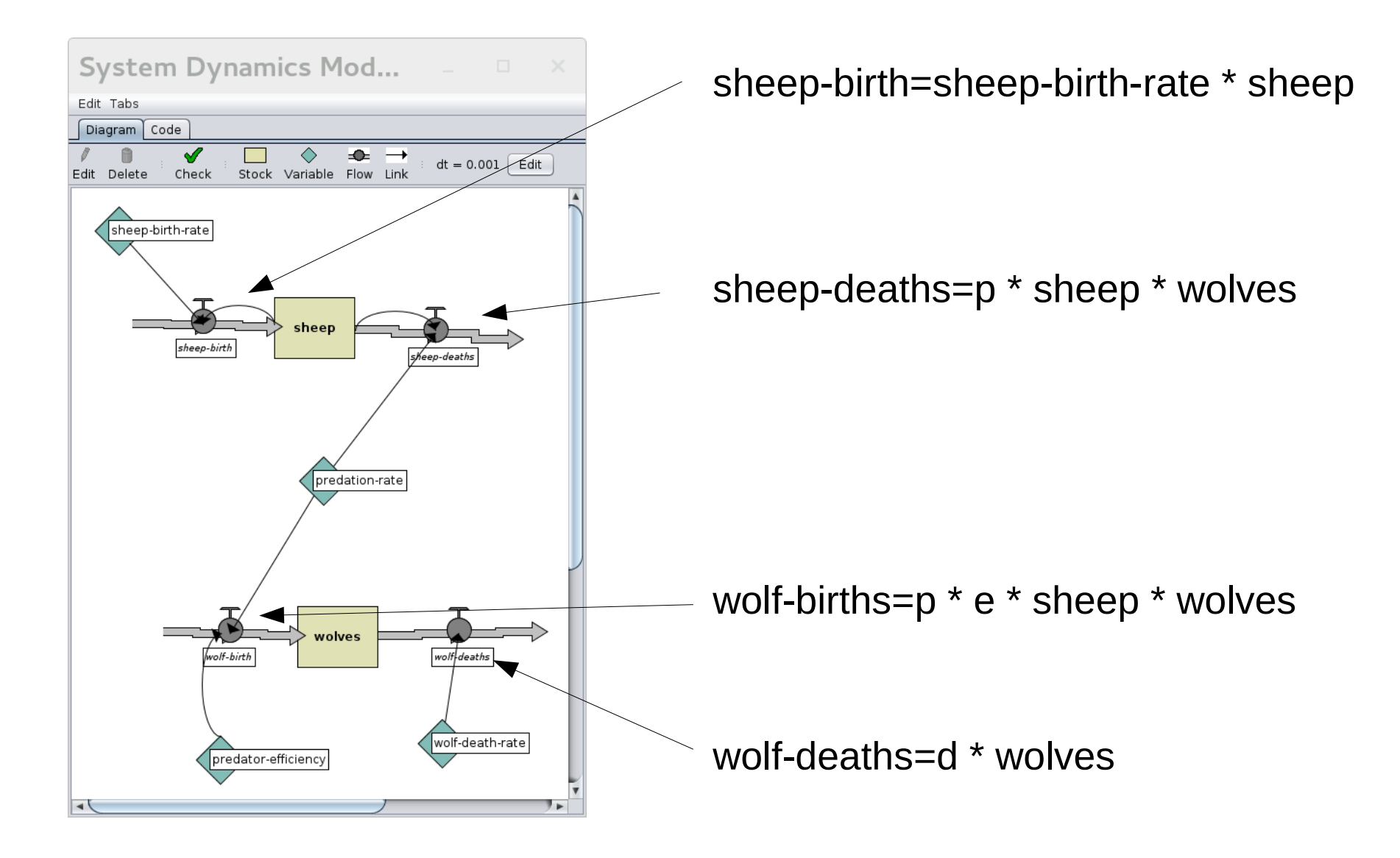

## Results

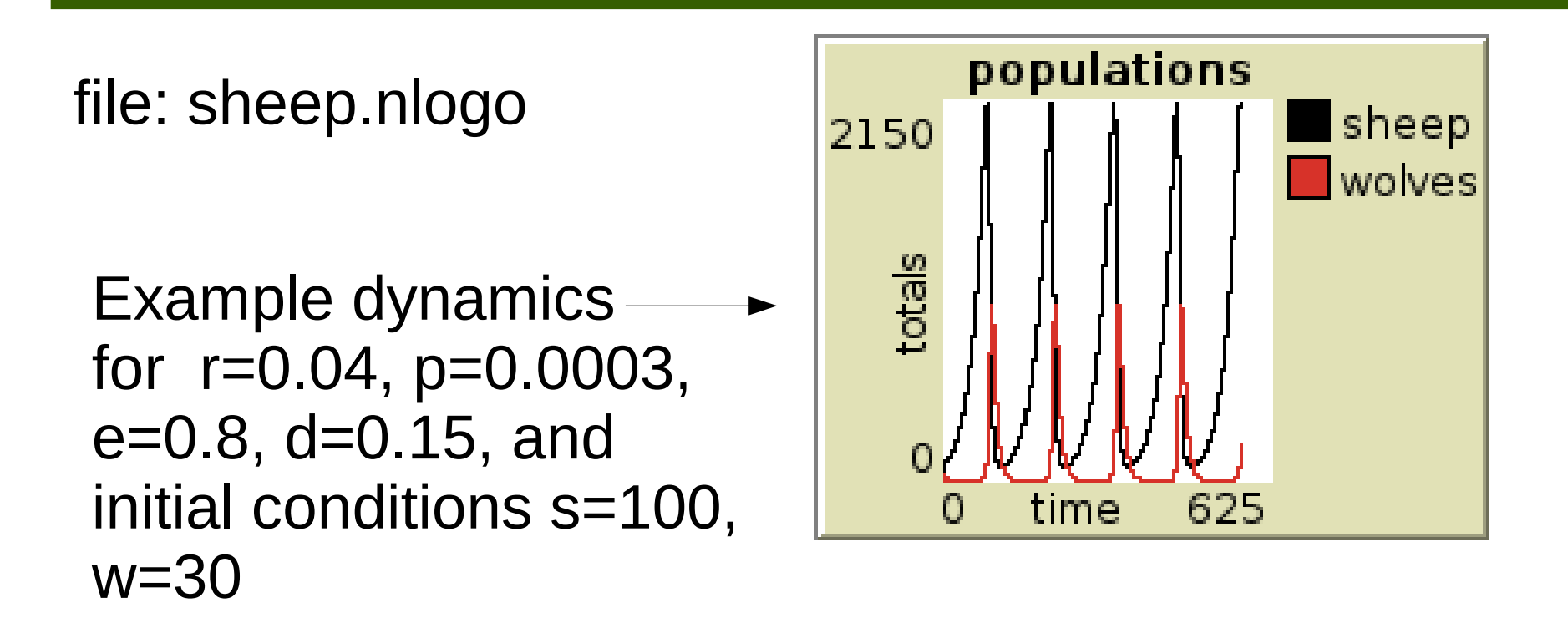

- Also in this example we find oscillations
- However, frequency and shape are independent of initial conditions -> this is a self-sustaining oscillation also called a "limit cycle"

## The Lorenz System

• To see what other kinds of dynamics are possible if we increase the dimension and consider 3d systems, have a look at the Lorenz system originally proposed as equations describing the dynamics of atmospheric convection

$$
dx/dt = \sigma(y-x)
$$
  
\n
$$
dy/dt = x(\rho - z) - y
$$
  
\n
$$
dz/dt = x y - \beta z
$$

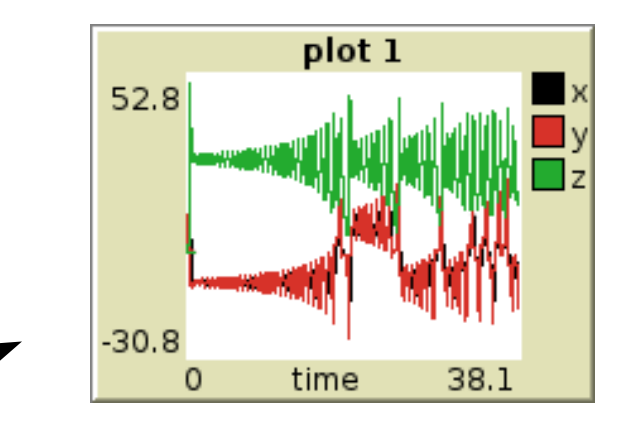

lorenz.nlogo

## **Summary**

- System dynamics gives an easy-to-use graphical interface to implement systems of ODEs in intuitive language
- Also provides a neat link to graphical output, good tool for model development and problem scoping
- Commercial packages like Stella or Vensim work in a very similar way, but provide some enhanced functionality, e.g. delays, better GUI, etc.
- Word of warning:
	- Integrators in most of these packages are fairly unsophisticated (netlogo only uses Euler!), so artifacts due to numerical instabilities are an issue!